# OUSF Affidavit for Schools

[www.oklahoma.gov/occ/divisions/public-](https://oklahoma.gov/occ/divisions/public-utility/ousf.html)

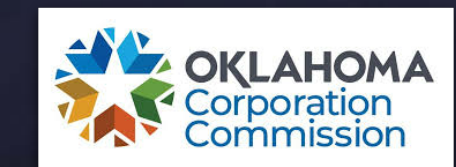

An affidavit is required in each of the three funding request processes. This document is relied upon by the Administrator to provide accurate and complete information upon which a Preapproval, Funding Request, or a Change Request, can be evaluated.

## **1. Preapproval**

- Only needed *IF* there is a need to predetermine the amount of potential OUSF funding prior to the start of service.
- $\checkmark$  Or if Special Construction is involved and additional USAC matching funding is desired.

#### **Request for OUSF Funding 2.**

- $\checkmark$  Process requires a Request for Funding to be filed for new service or a change in location.
- $\checkmark$  The Request results in a determination of the amount the OUSF will fund.

#### **Change Request 3.**

 *Optional* process once OUSF funding already approved in a Request.  $\checkmark$  Available when change in bandwidth, and/or a price decrease occurs.  $\checkmark$  New Request is always an option for changes.

## Guide to finding the Affidavit

- You can click here: School Affidavit
- Or, to locate and download the School Affidavit form through the website, go to: **[www.oklahoma.gov/occ](http://www.oklahoma.gov/occ)**
- Select Divisions>Public Utility> then **Oklahoma Universal Service Fund** on the Public Utility page.
- Or use the search tool to search for **OUSF Forms**. When the search results appear, click on the **Oklahoma Universal Services Fund** link.

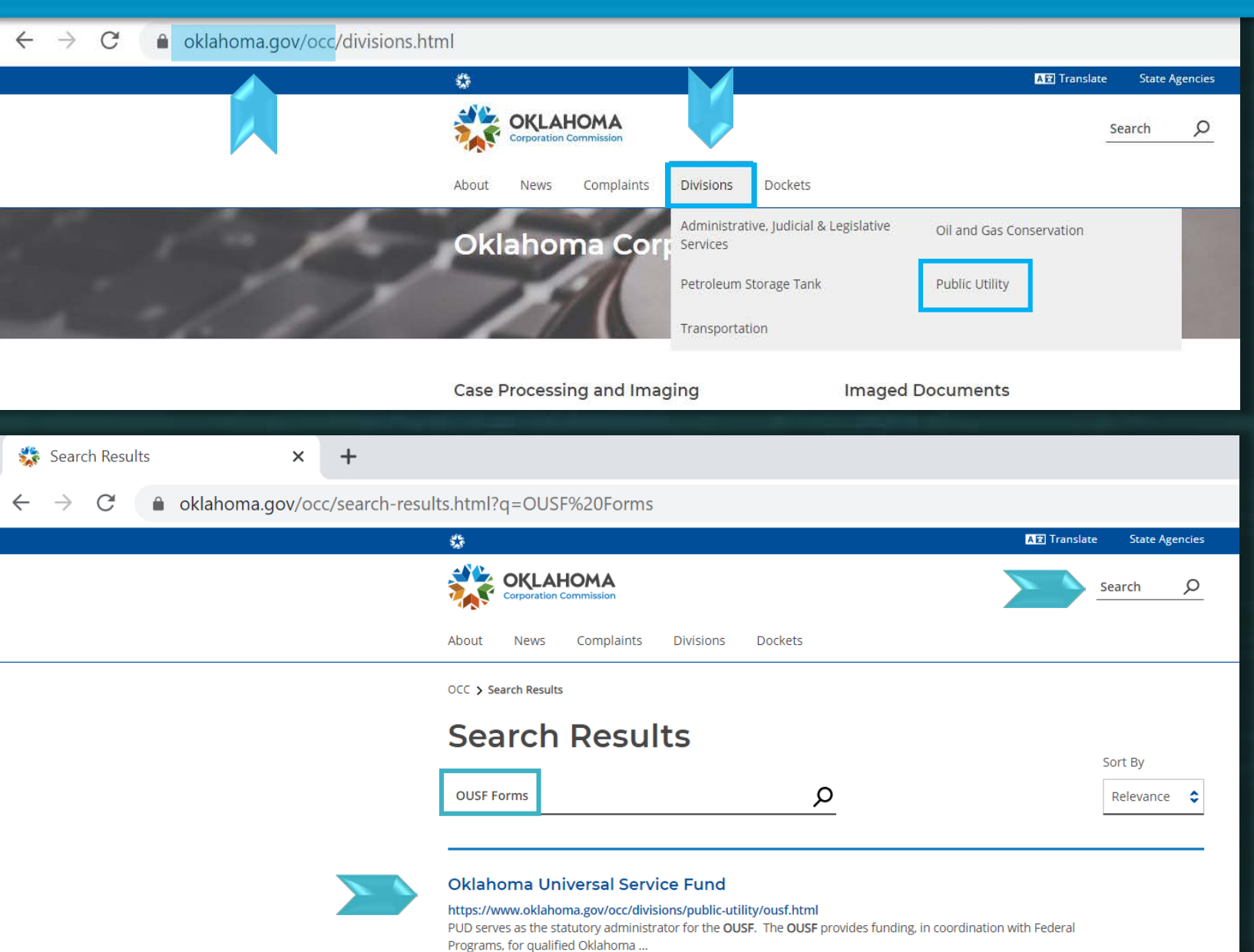

## OUSF Home Page

- You will land on the OUSF homepage.
- Links to the downloadable forms are located on the lower portion of the page.
- Scroll down past OUSF Forms to select and click on the School Affidavit link**.**

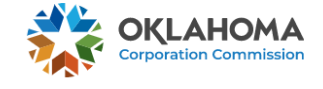

**Divisions Dockets** About Complaints **News** 

OCC > Divisions > Public Utility > Oklahoma Universal Service Fund

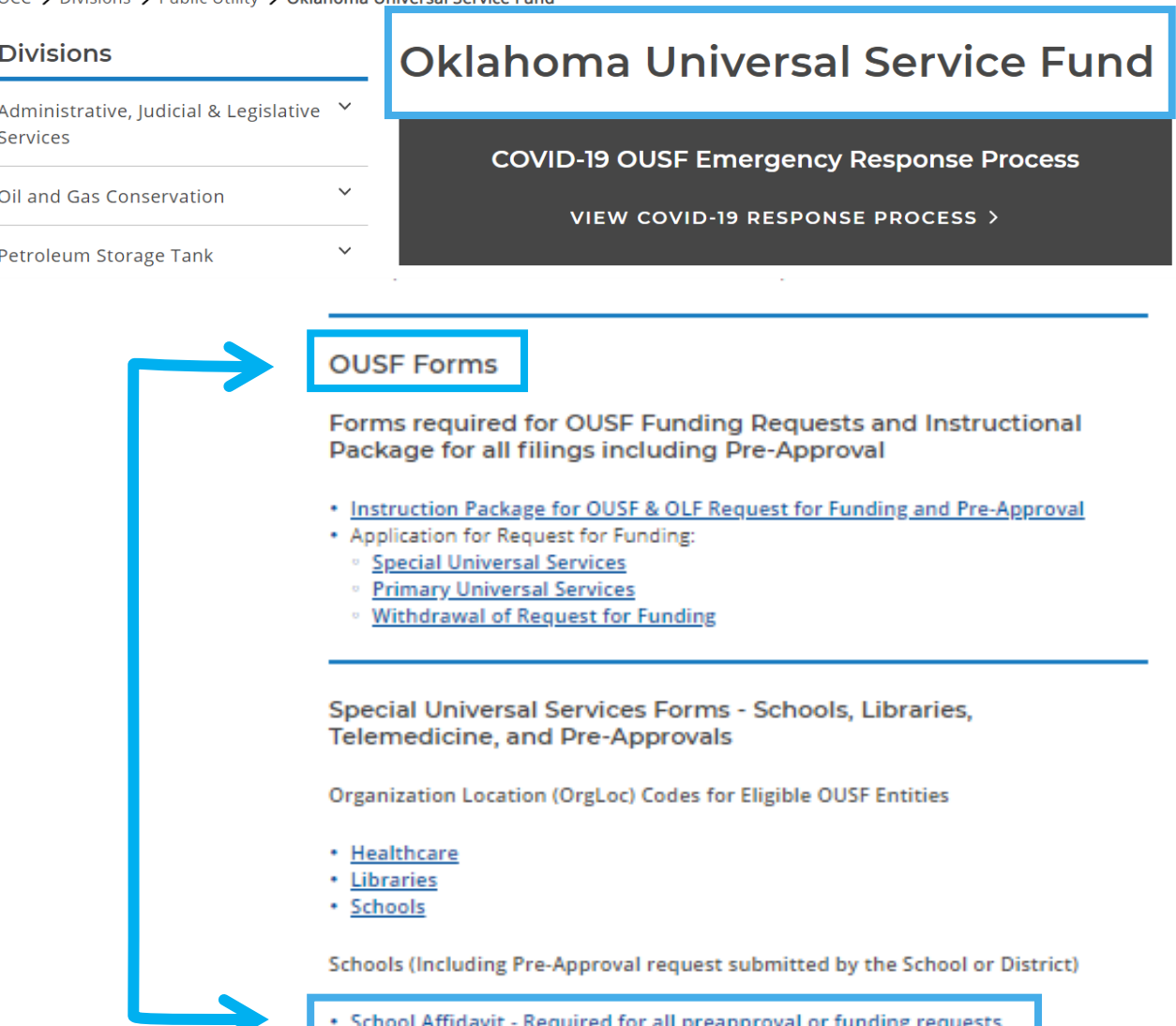

SUSE Request for Funding Schools

## Downloading the Affidavit

If the form **auto-downloads**, you may see it towards the bottom of your screen.

If the form opens a '**Save As**' prompt box, you may choose the file location you wish to download the form to and change the file name at this time.

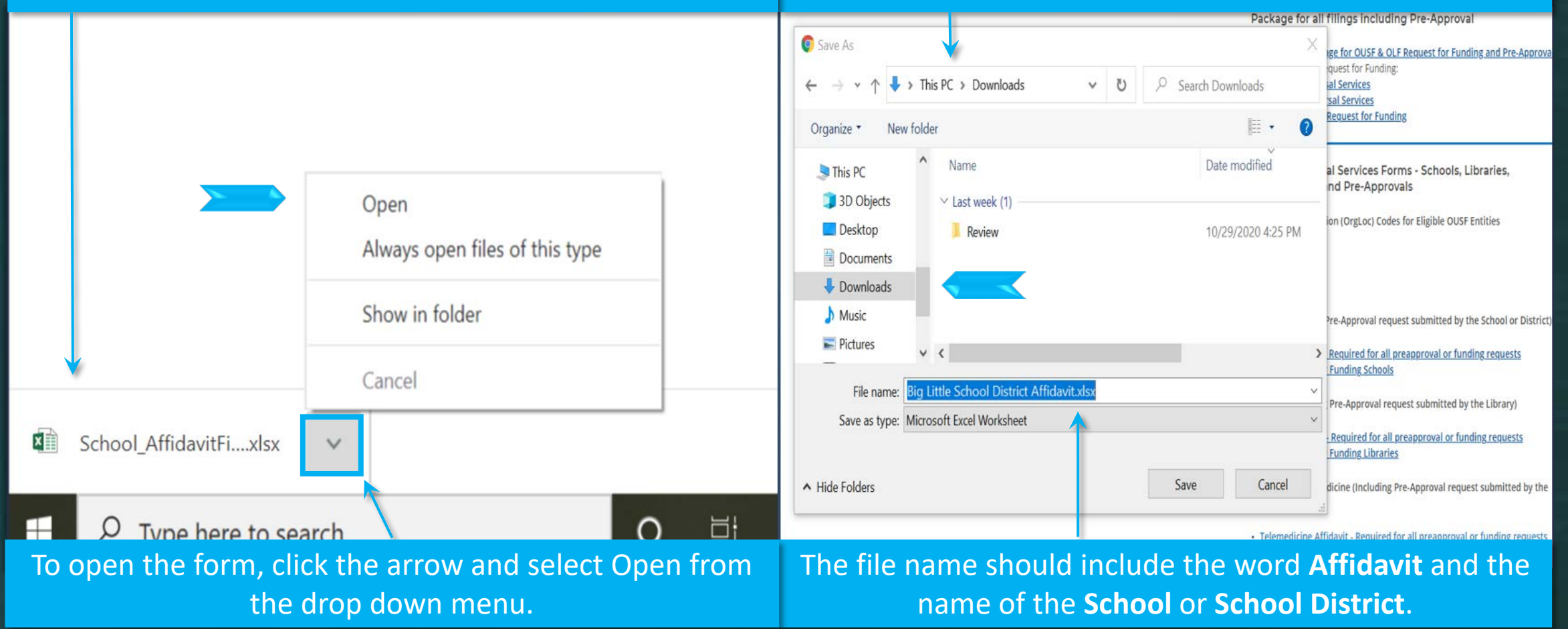

## Opening the Affidavit

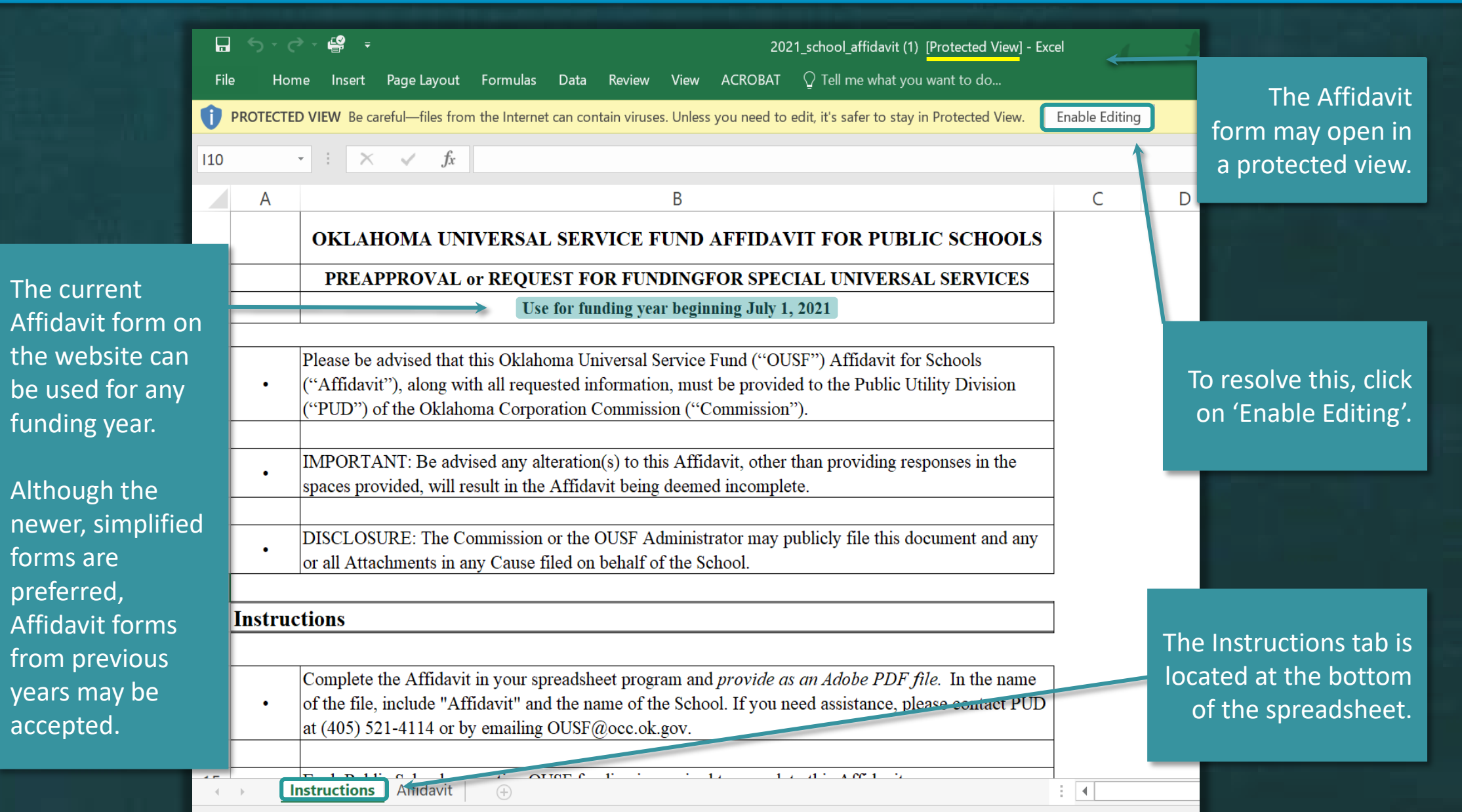

Ready

## Affidavit Instructions Tab

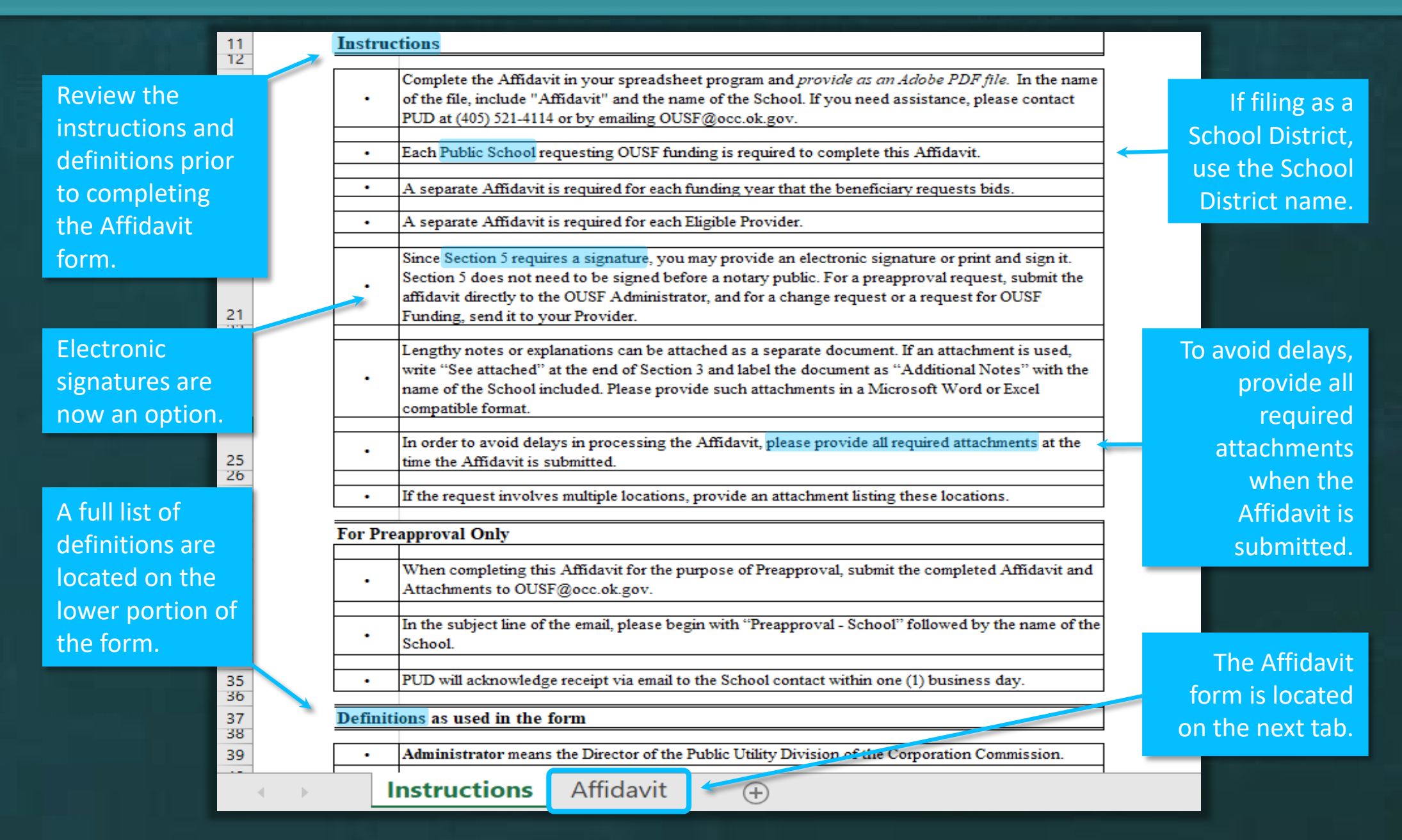

## Affidavit Form

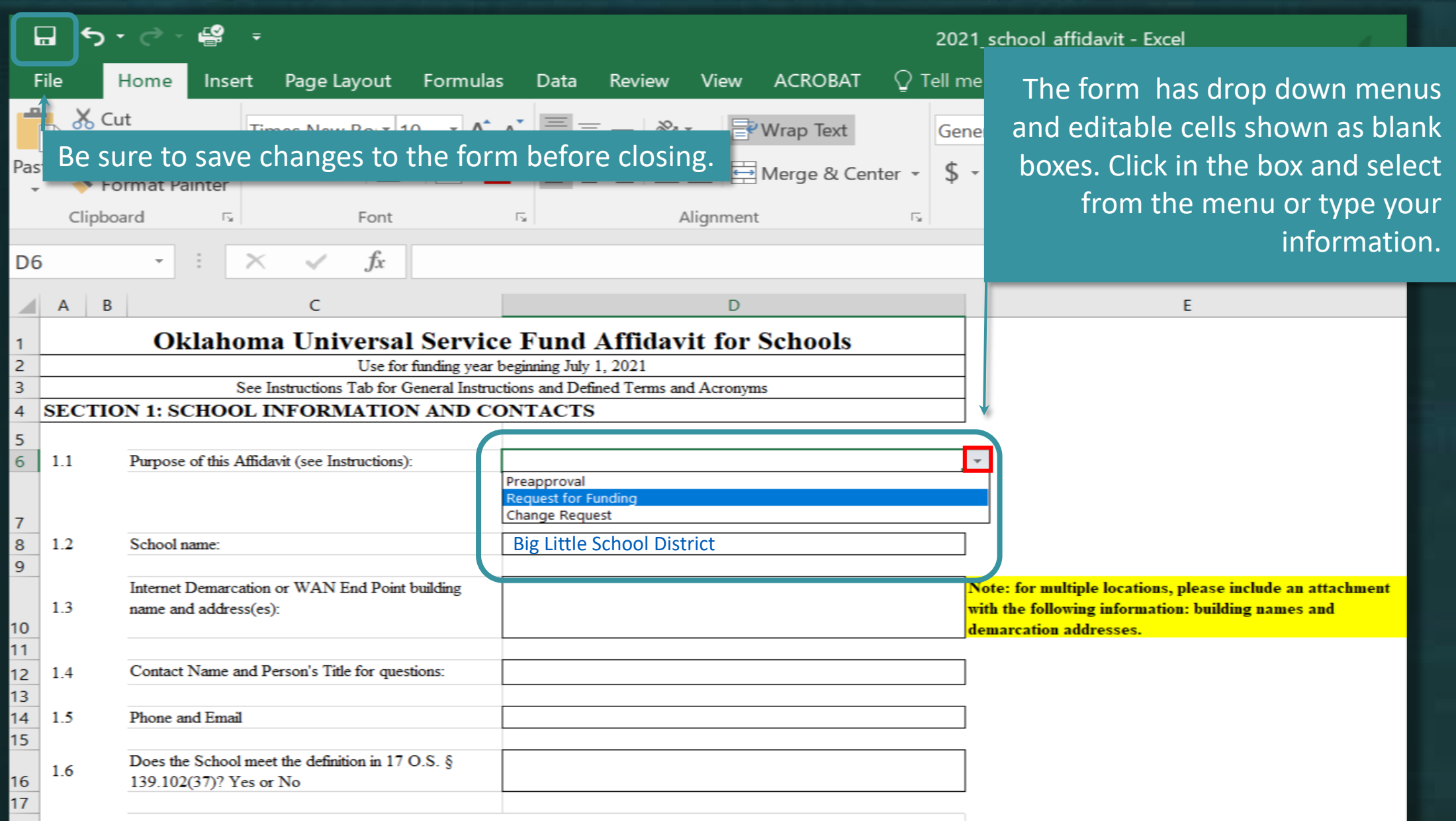

## Section One - School Information and Contacts

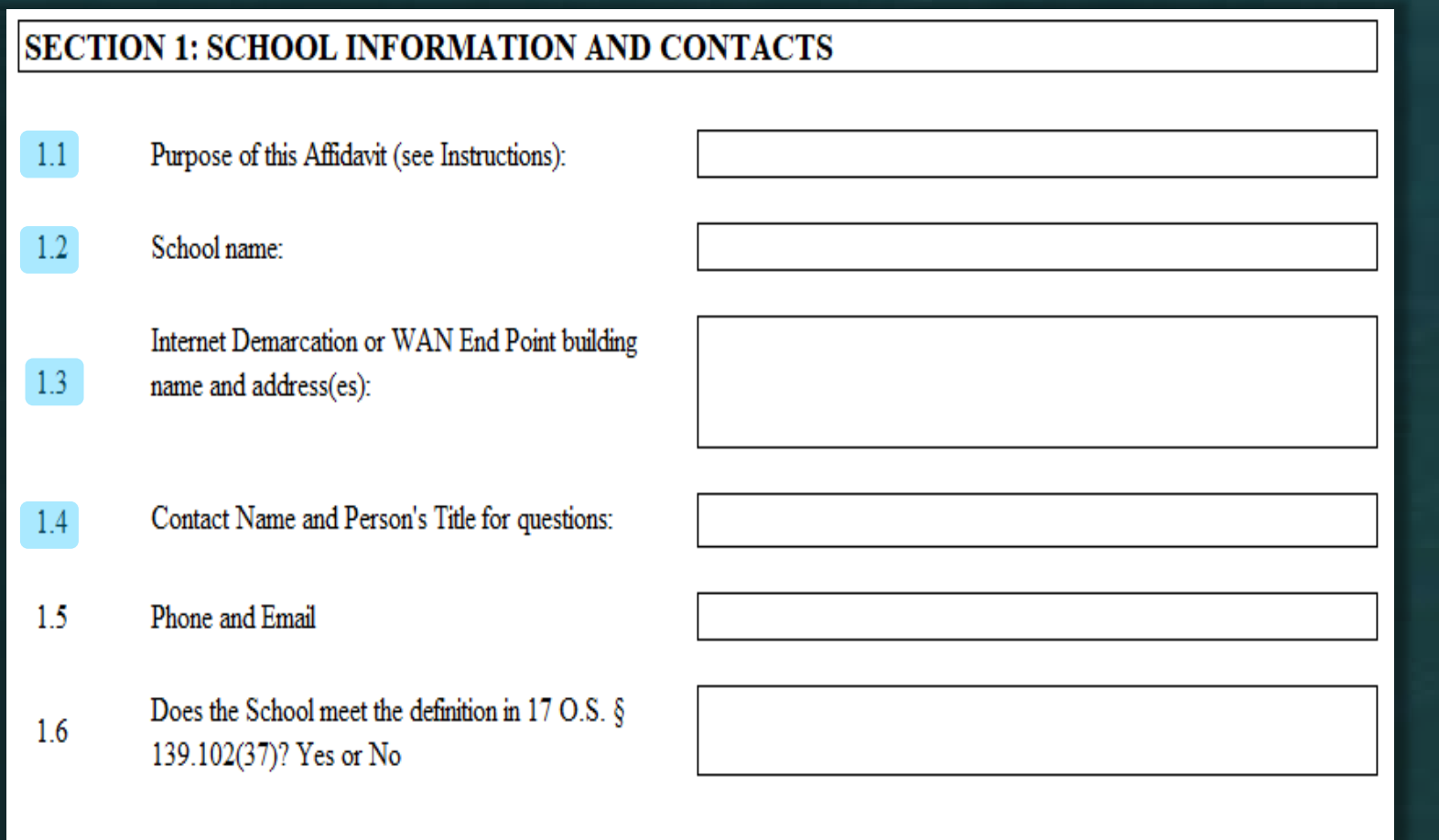

If the School uses a consultant for OUSF funding requests, provide the consultant(s) information if they are authorized to  $1.7<sup>°</sup>$ work with the OUSF Administrator on your behalf.

#### **Notes:**

**1.1** - Enter the applicable purpose as described on second slide.

**1.2** - or School District name

**1.3** - For a School District, enter "See attached" and attach a location list of all School sites, their names and demarcation addresses, including City or Town, and Zip Code. See next slide for an example.

**1.4** - List contact who would be able to discuss the information on the Affidavit.

**1.7** - Please provide the name, email address, and phone number of the OUSF consultant**.**

## **Big Little School District Locations**

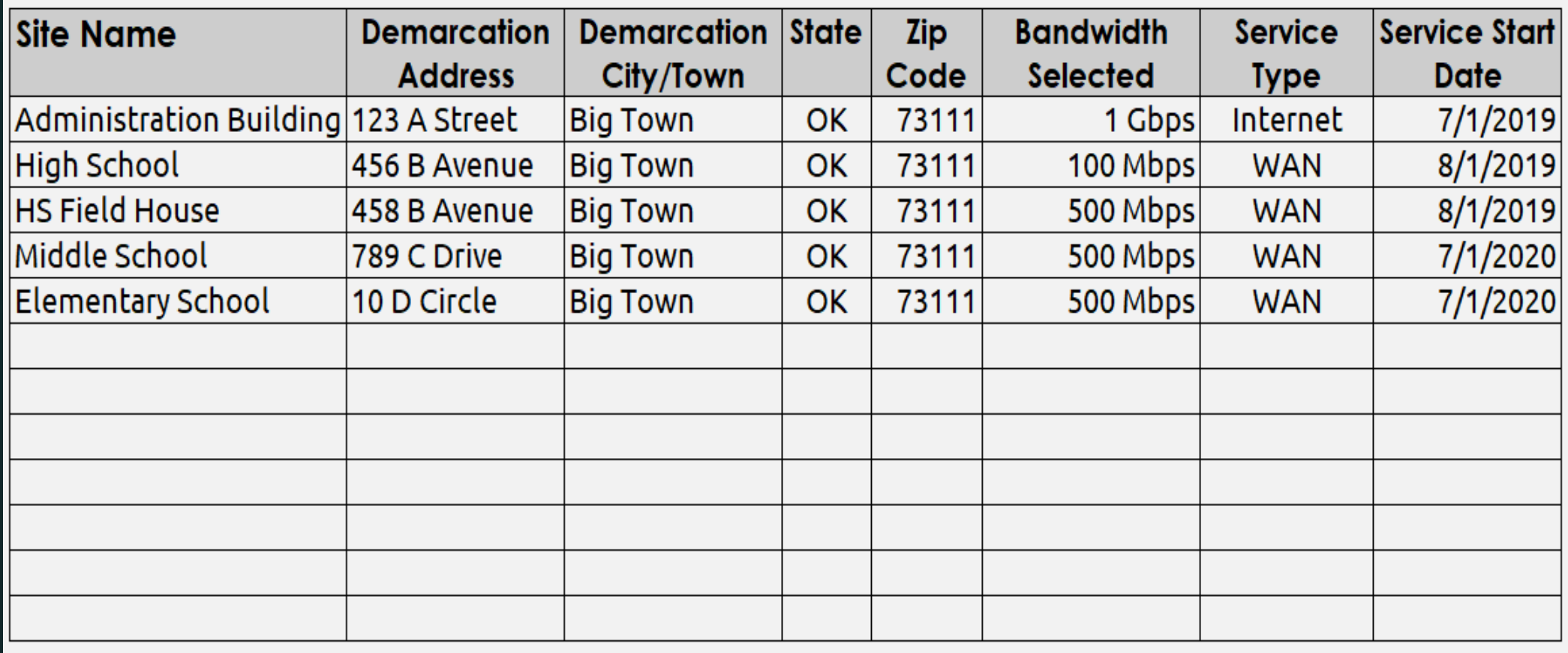

## Section Two – Funding Year and Eligible Student/Staff Count

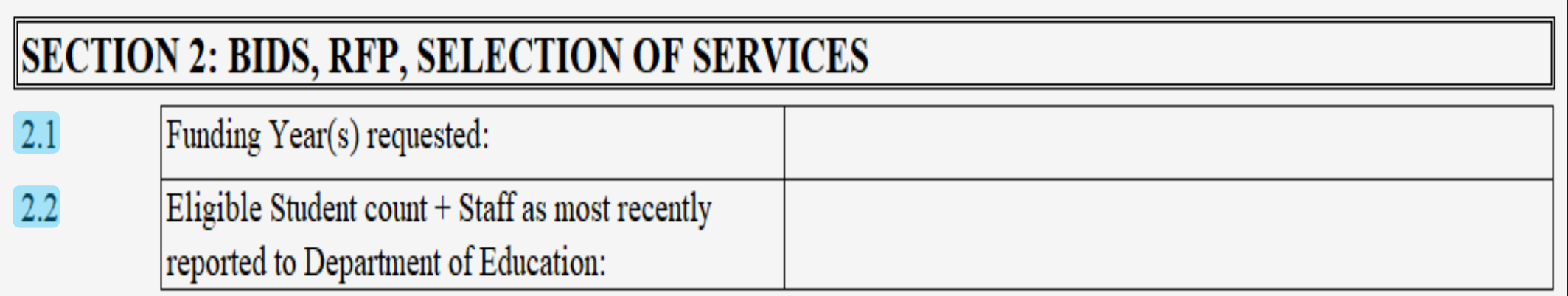

#### **Notes:**

- **2.1**  A separate Affidavit is required for each funding year that the Beneficiary requests bids. Multiple funding years can be combined *if* the service and price have not changed *and* are in the same contract. Not applicable for Preapproval or Change Requests*.*
- **2.2**  The student/staff count number reported by the Beneficiary to the State Department of Education for the most recent October reporting period. Include the number of students in the District plus the number of users (teachers, administrators, staff, and guests).

## Section Two - Internet Access and WAN

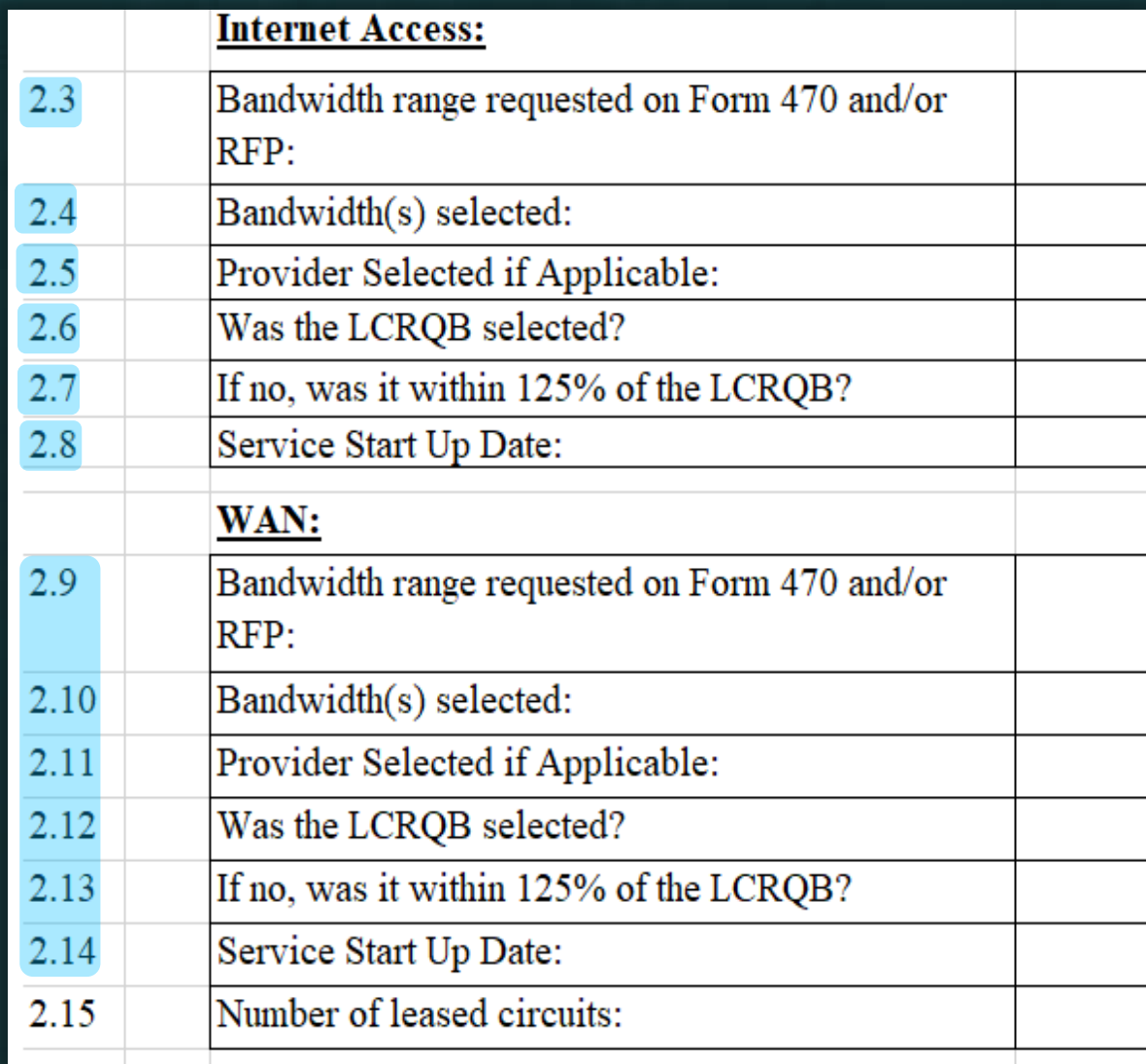

#### **Notes:**

**2.3** - If the bandwidth on the Form 470 and RFP are different, please provide an explanation.

**2.4** - For multiple locations, enter "See attached" and include this information on the location list.

**2.5** - If Internet and WAN services are procured from **different** Eligible Providers, a separate Affidavit is required for each Eligible Provider. For Preapprovals, leave blank if the provider has not been selected.

**2.6** - See the Instructions tab for a detailed definition of Lowest Cost Reasonable Qualifying Bid ("LCRQB").

**2.7** - To calculate 125% of the LCRQB, multiply the LCRQB (annual recurring and nonrecurring charges for eligible services) by 1.25.

(example \$10,000 x 1.25= \$12,500)

**2.8** - For multiple locations, enter "See attached" and include this information on the location list.

**2.9** to **2.14**- See previous notes for 2.3 through 2.8.

## Section Two – Summary of Bids and LCRQB Information

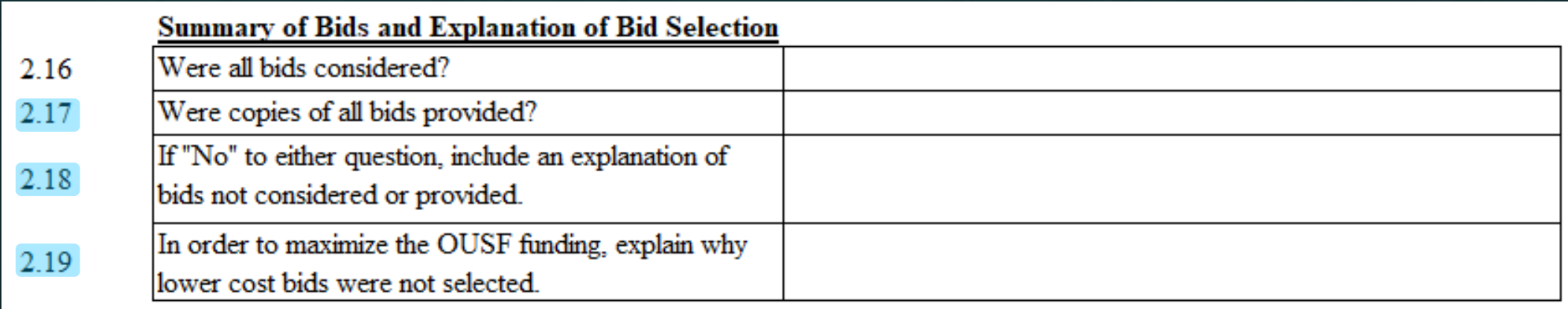

#### **Notes:**

**2.17** - Please provide a **complete** copy of all bids received in response to the RFP and/or Form 470, including bids that were excluded.

**2.18** - Lengthy notes or explanations can be attached as a separate document. If an attachment is used, enter "See attached" and label the document as "Additional Notes."

**2.19** - The OUSF can only fund up to 125% of the LCRQB less federal funding support. In order to maximize OUSF funding, you may provide an explanation, and additional information supporting your selection of a bid greater than 125% of the LCRQB. If an Eligible Provider was not selected due to *recent* poor service\*, e.g., billing errors or outages, please include applicable documentation. This may include but is not limited to copies of invoices showing errors, emails discussing issues with the provider, and/or other correspondence.

(\*Must be for the same type of service)

## Section Three – Required Attachments

## **SECTION 3: REQUIRED ATTACHMENTS**

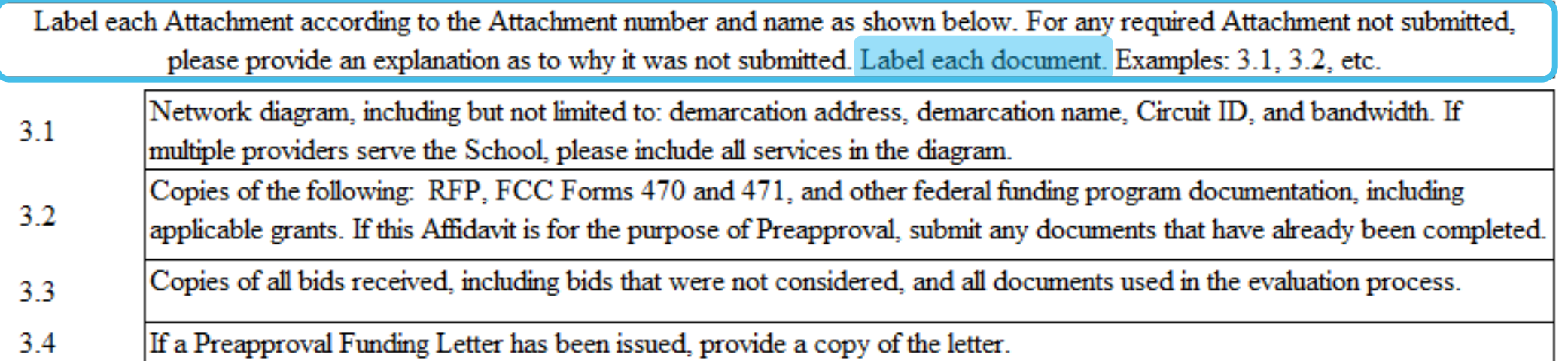

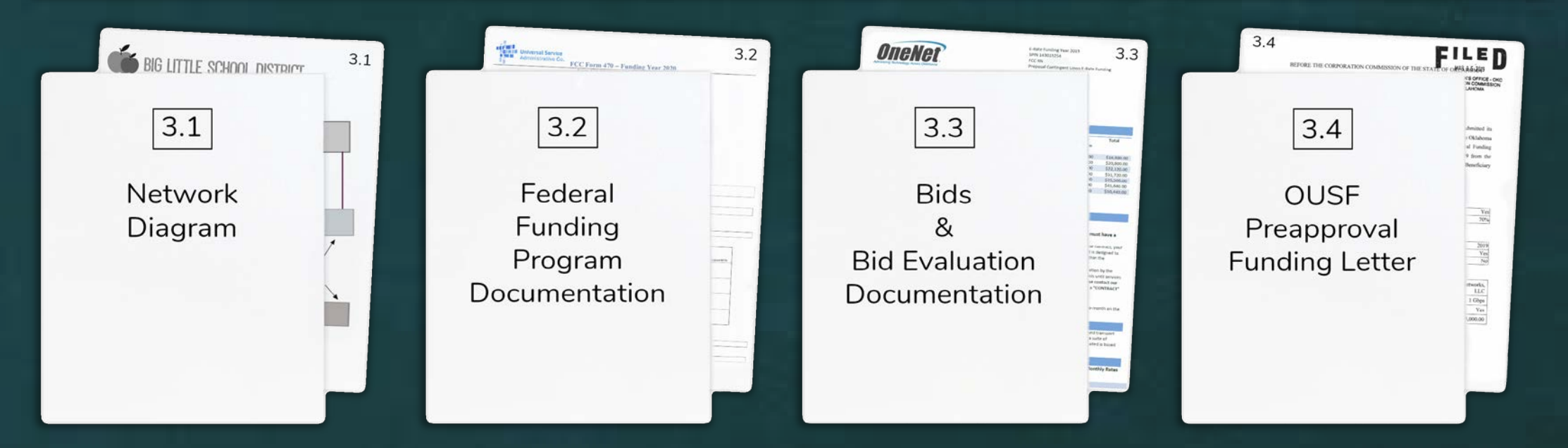

## Section Three – Network Diagram

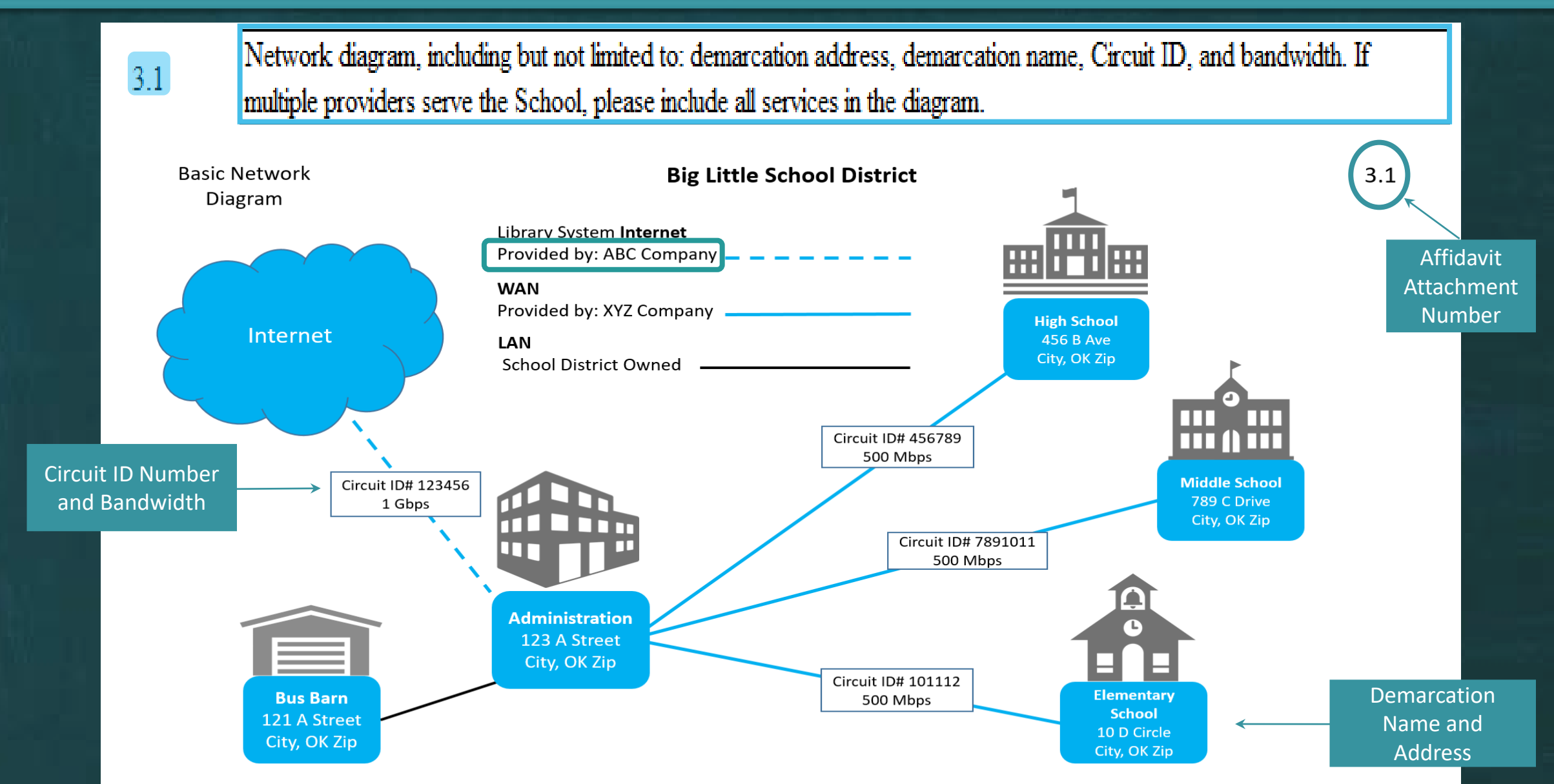

## Section Three - Federal Funding Information

#### **SECTION 3: REQUIRED ATTACHMENTS**

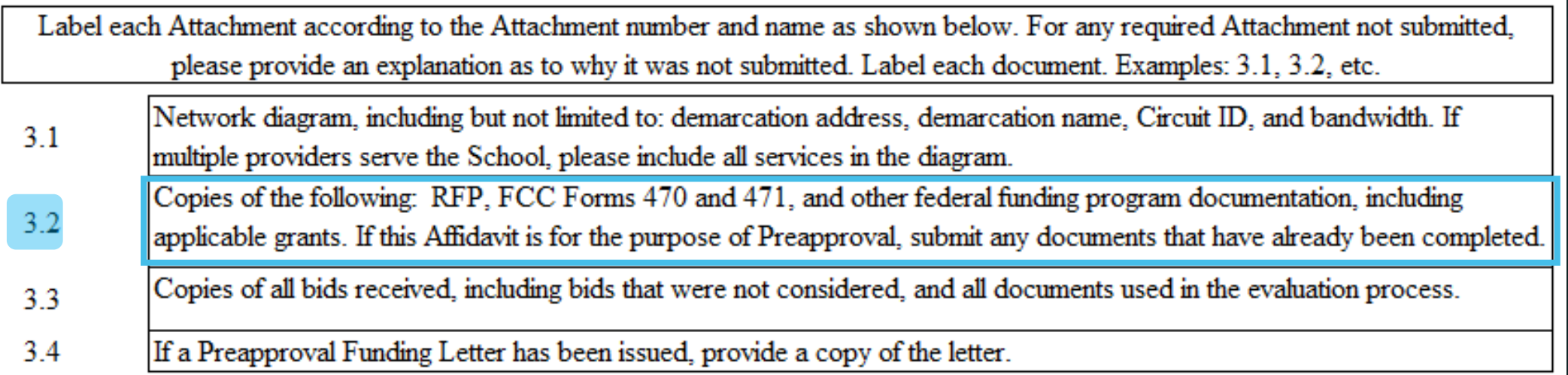

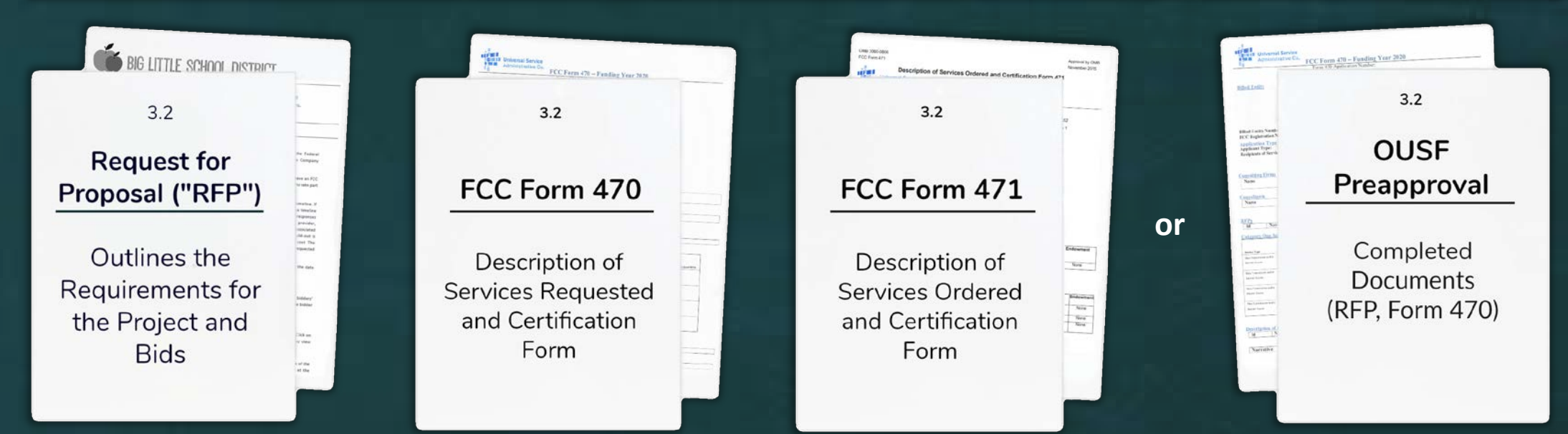

## Section Three – Bid and Bid Evaluation Information

#### **SECTION 3: REQUIRED ATTACHMENTS**

 $3.3<sub>1</sub>$ 

- Label each Attachment according to the Attachment number and name as shown below. For any required Attachment not submitted, please provide an explanation as to why it was not submitted. Label each document. Examples: 3.1, 3.2, etc.
- Network diagram, including but not limited to: demarcation address, demarcation name, Circuit ID, and bandwidth. If  $3.1$ multiple providers serve the School, please include all services in the diagram.
- Copies of the following: RFP, FCC Forms 470 and 471, and other federal funding program documentation, including  $3.2$ 
	- applicable grants. If this Affidavit is for the purpose of Preapproval, submit any documents that have already been completed.
		- Copies of all bids received, including bids that were not considered, and all documents used in the evaluation process.
- If a Preapproval Funding Letter has been issued, provide a copy of the letter.  $3.4$

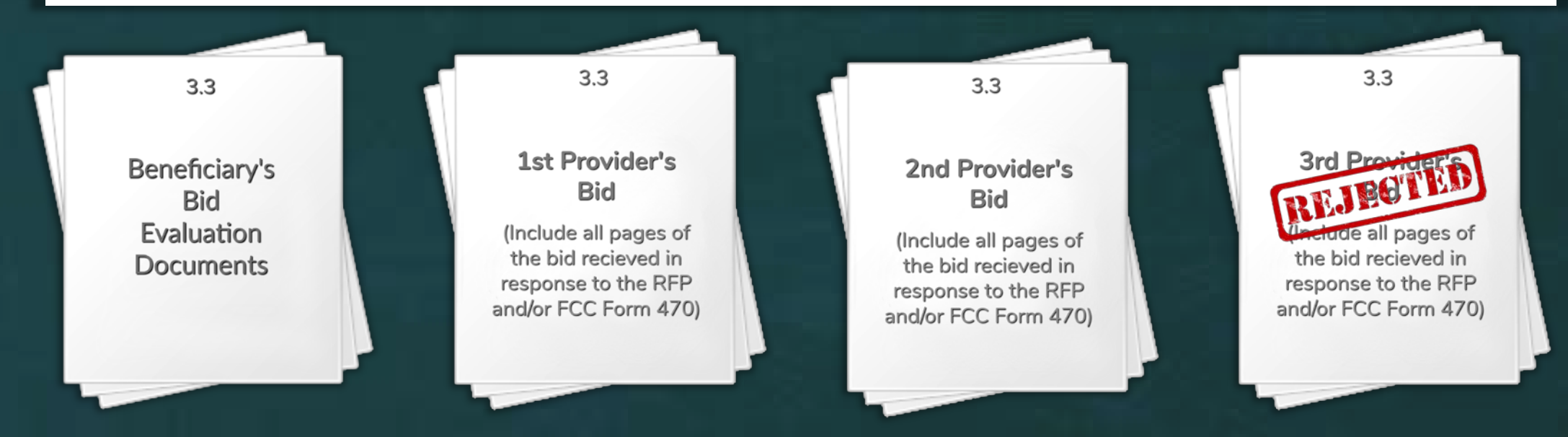

## Section Three – Preapproval Funding Letter Information

## **SECTION 3: REQUIRED ATTACHMENTS** Label each Attachment according to the Attachment number and name as shown below. For any required Attachment not submitted, please provide an explanation as to why it was not submitted. Label each document. Examples: 3.1, 3.2, etc. Network diagram, including but not limited to: demarcation address, demarcation name, Circuit ID, and bandwidth. If  $3.1$

multiple providers serve the School, please include all services in the diagram. Copies of the following: RFP, FCC Forms 470 and 471, and other federal funding program documentation, including  $3.2$ applicable grants. If this Affidavit is for the purpose of Preapproval, submit any documents that have already been completed. Copies of all bids received, including bids that were not considered, and all documents used in the evaluation process. 3.3 3.4 If a Preapproval Funding Letter has been issued, provide a copy of the letter.

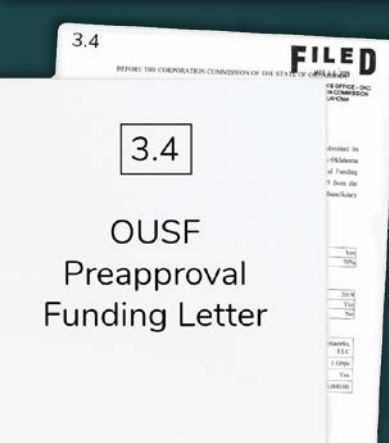

- If you've received a Preapproval Funding Letter, file the **Request for OUSF Funding** under the same **Cause Number** assigned to the Preapproval.
- If you need help finding the Preapproval Funding Letter, contact us at [OUSF@occ.ok.gov](mailto:OUSF@occ.ok.gov) and we will send a copy to you.

## Section Four – Certificate of Understanding and Authorization

#### **SECTION 4: CERTIFICATE OF UNDERSTANDING AND AUTHORIZATION**

The Services are for the exclusive use of each School, and under no circumstances shall the service be sold, resold, or  $4.1$ transferred in consideration for money or any other thing of value. The School conducted a fair and open competitive bidding process that (a) did not limit bidders based on technology; (b) was 4.2 open to all Eligible Providers authorized to receive OUSF funding; and (c) was not structured in a manner to exclude Eligible Providers from submitting a competitive bid. Disclosures on this Affidavit and/or Attachments contain Customer Proprietary Network Information ("CPNI") that is protected from disclosure under  $47 \text{ U.S.C. } \xi$  222. The undersigned waives any right to confidentiality due to such information under federal law and authorizes the Commission and Administrator, to publicly disclose information that relates to the network configuration, type, and use of a telecommunications service subscribed to by the beneficiary, and that is made available to the carrier by the customer solely by virtue of the carrier-customer relationship; and CPNI that is contained in the bills pertaining to 43 telephone exchange services or telephone toll services received by a customer of a carrier which may be contained in invoices, related contracts/agreements, bid information, and other supporting documentation for services eligible to be reimbursed from the OUSF. The release of such records to the Commission or the Administrator constitutes a record subject to disclosure to the public under the Open Records Act.

The written approval to disclose information subscribed to by the School (CPNI) in the form attached hereto has been provided to the School's Eligible Provider authorizing such provider to disclose CPNI related to the School's services for which 4.4 reimbursement is sought, to the Commission and to the Administrator. The purpose of this release of records to the Commission and the Administrator is to review requests for OUSF funding submitted by the Eligible Provider on behalf of the School.

In accordance with OAC 165:59-7-17(b), the Eligible Provider must provide written information notifying the School, prior to signing a contract/agreement, that the OUSF may not fund the entire amount of Special Universal Services after E-rate and

- 4.5 OUSF credits are applied. OUSF funding may not be sufficient to cover the entire cost of Special Universal Services, after any E-rate funding is applied to the bill. The undersigned further understands that it shall be the responsibility of the School to pay any remaining balances.
- $46$  No alterations have been made to this Affidavit, other than to provide responses.

I agree that the OUSF Administrator may use this Affidavit and any Attachments hereto, as well as any supplemental

documentation that may be provided in response to this Affidavit, as part of the record for any Cause filed on behalf of the 4.7 School identified in this Affidavit.

#### **Notes:**

#### **4.1 - 4.7**

Please read the Certificate of Understanding and contact us if you have any questions.

#### **Notes:**

**5.1** - The Attestation must be completed by a legally responsible representative of the Beneficiary who can sign on its behalf. Electronic signatures are now an option. Some examples include an /s/ or /S/ followed by the name of the signer, or a digital signature drawn with a stylus or mouse.

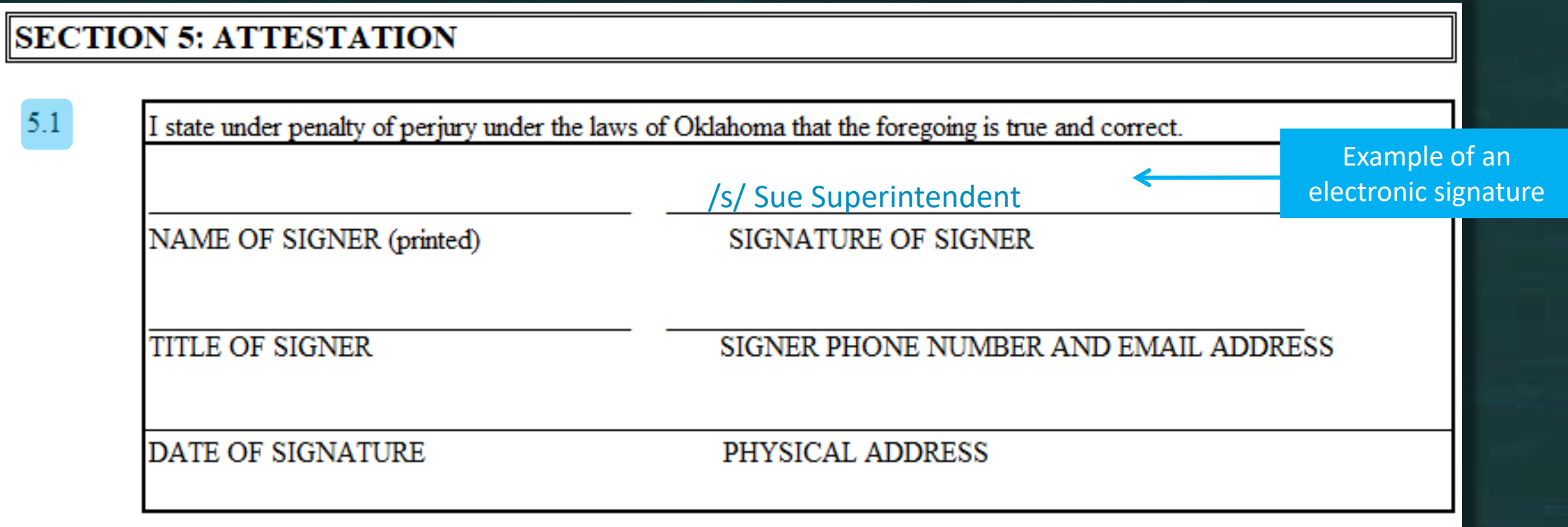

**If you need assistance, please contact PUD at (405) 521-4114.** 

**The Email address for OUSF Submissions, On-Site Training, Preapproval, or Questions is [OUSF@occ.ok.gov.](mailto:OUSF@occ.ok.gov?subject=OUSF)**

## Thank You!

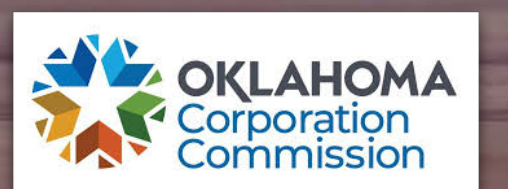